# **Arduino Lcd Projects**

Eventually, you will entirely discover a new experience and execution by spending more cash. still when? get you acknowledge that you require to get those every needs with having significantly cash? Why dont you to underst

19 Writing on an LCD Panel 155 ... with the Arduino IDE, meaning that Ch has a faster transition time between the editing and the execution ... These projects and lessons pro function with inputs (such as switches, knobs, temperature and light sensors) and outputs (such as LEDs, servos, motors). ...

It is your completely own become old to behave reviewing habit. in the course of guides you could enjoy now is **Arduino Lcd Projects** below.

## Learning Arduino with C Programming - UC Davis

2014. It consists of a RAMPS 1.4 shield, an Arduino Mega 2560 board (or a clone), and a max of five Pololu Stepper drivers. It can control up to 5 stepper motors with 1/16 step a fan (or a second hotend), a LCD controller, a 12V (or 24V with appropriate modification) power supply, up to three

Arduino For Beginners Learn about Arduino and the Arduino UNO and howyou can integrate this board into your makerspace and coding program. Make interactive makerspace More and more makerspaces around the world are looking to add coding and electronics to their maker education programs.

### **RAMPS 1.4 Assembly Guide - RepRap**

Coding for Arduino Serial.begin(speed) Sets the data rate in bits per second (baud) for serial data transmission. Serial.end() Disables serial communication, allowing the RX an re-enable serial communication, call Serial.begin(). Serial.read() Reads incoming serial data Serial.println(val)

#### **Arduino For Beginners - Makerspaces.com**

#### UART - IIT Kanpur

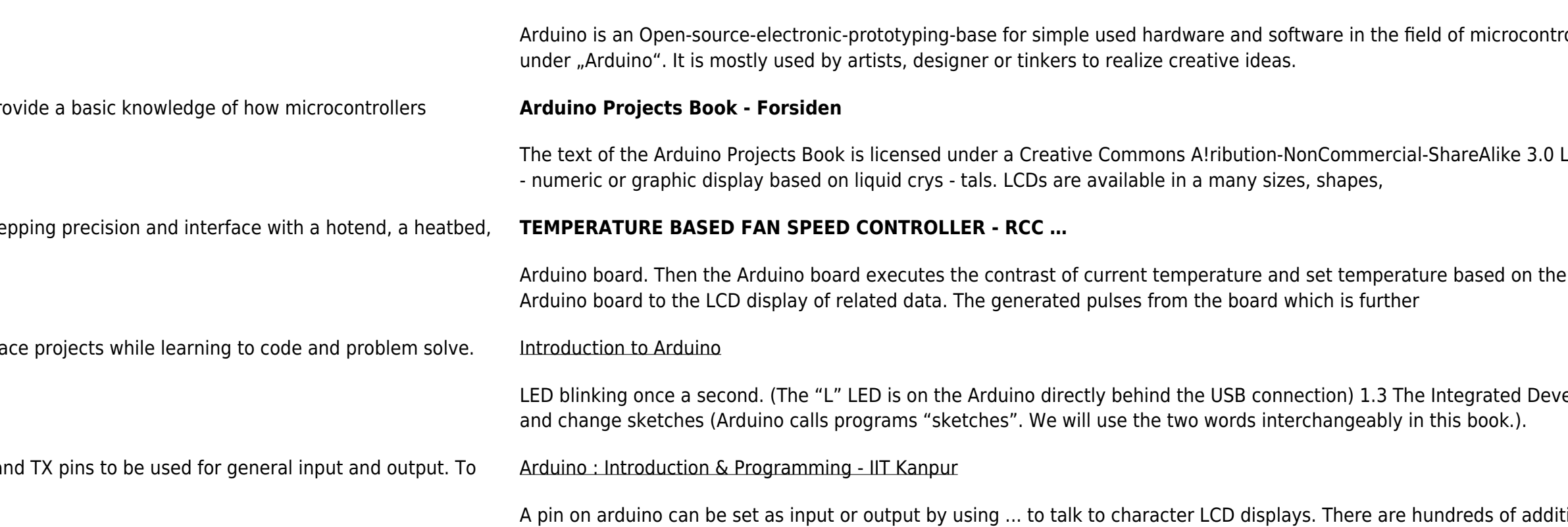

#### **Tutorials for Arduino**

too bulky to be used as …

rolling. It is suitable to realize fascinating projects in a short time. Many of them can be found on Youtube

License 2012 by Arduino LLC. This means that you can copy, reuse, adapt and build ... (LCD) - A type of alpha

e inbuilt program of the Arduino. The outcome obtained from the operation is given through the o/p port of an

elopment Environment (IDE) You use the Arduino IDE on your computer (picture following) to create, open,

tional libraries available on the Internet for download. ... process control and R&D projects, but were generally